, tushu007.com

<<Altera FPGA\CPLD >>

<<Altera FPGA\CPLD >>

- 13 ISBN 9787115134998
- 10 ISBN 7115134995

出版时间:2005-7

作者:吴继华/王诚编

页数:318

PDF

更多资源请访问:http://www.tushu007.com

, tushu007.com

## <<Altera FPGA\CPLD >>

 $\begin{tabular}{l} \bf FPGA/CPLD \\ \bf FPGA/CPLD \\ \bf \end{tabular}$   $\begin{tabular}{l} \bf FPGA/CPLD \\ \bf \end{tabular}$ Altera FPGA/CPLD<br>EDA Quartus II ModelSim Synplify Pro  $\frac{1}{1}$  Altera Quartus II Web 2

工程师和IC工程师的实用工具书。

 $,$  tushu007.com

<<Altera FPGA\CPLD >>

EDA

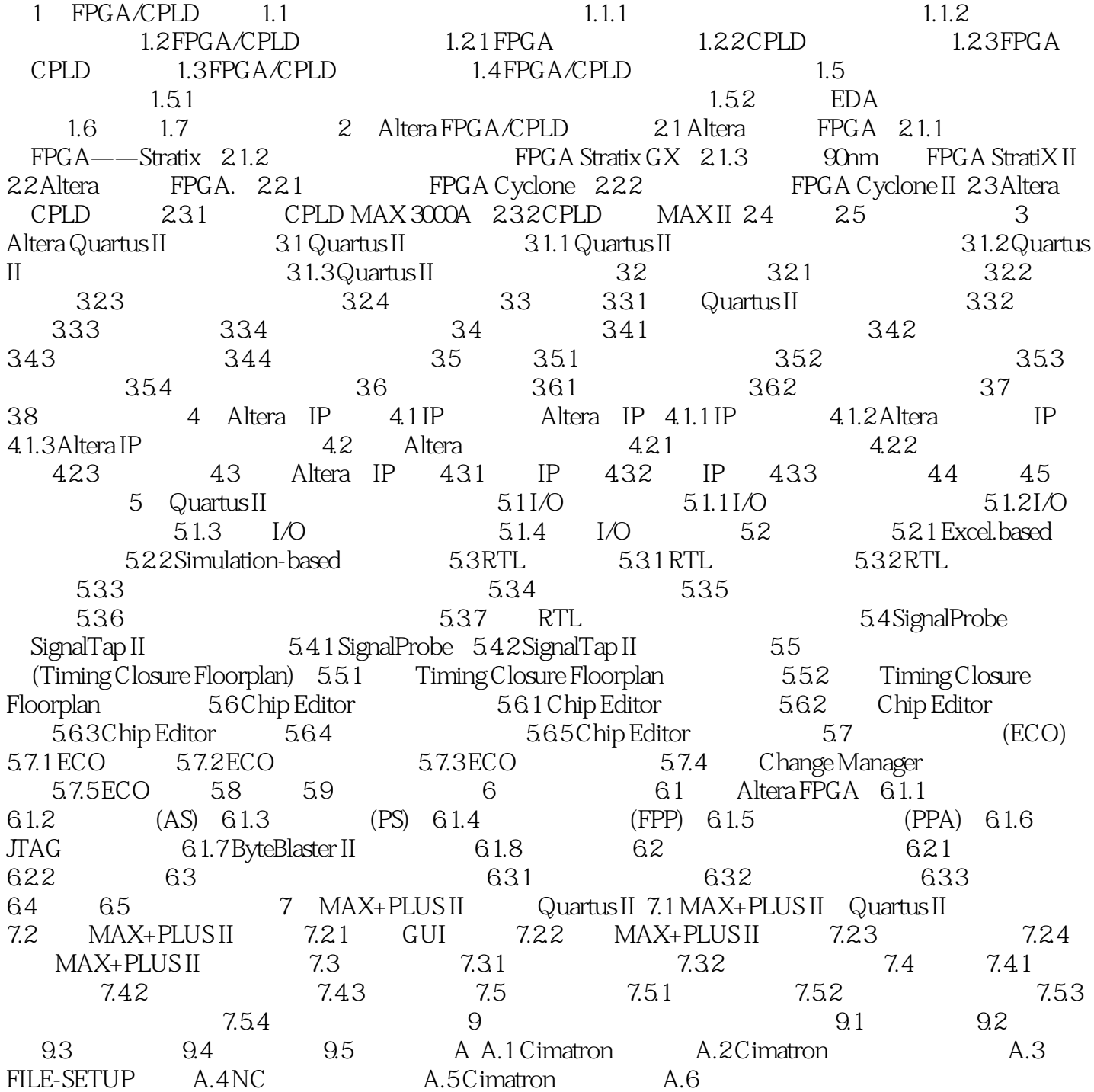

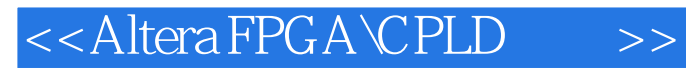

Altera FPGA\CPLD 10  $10$ 

 $,$  tushu007.com

## <<Altera FPGA\CPLD >>

本站所提供下载的PDF图书仅提供预览和简介,请支持正版图书。

更多资源请访问:http://www.tushu007.com